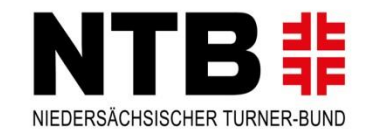

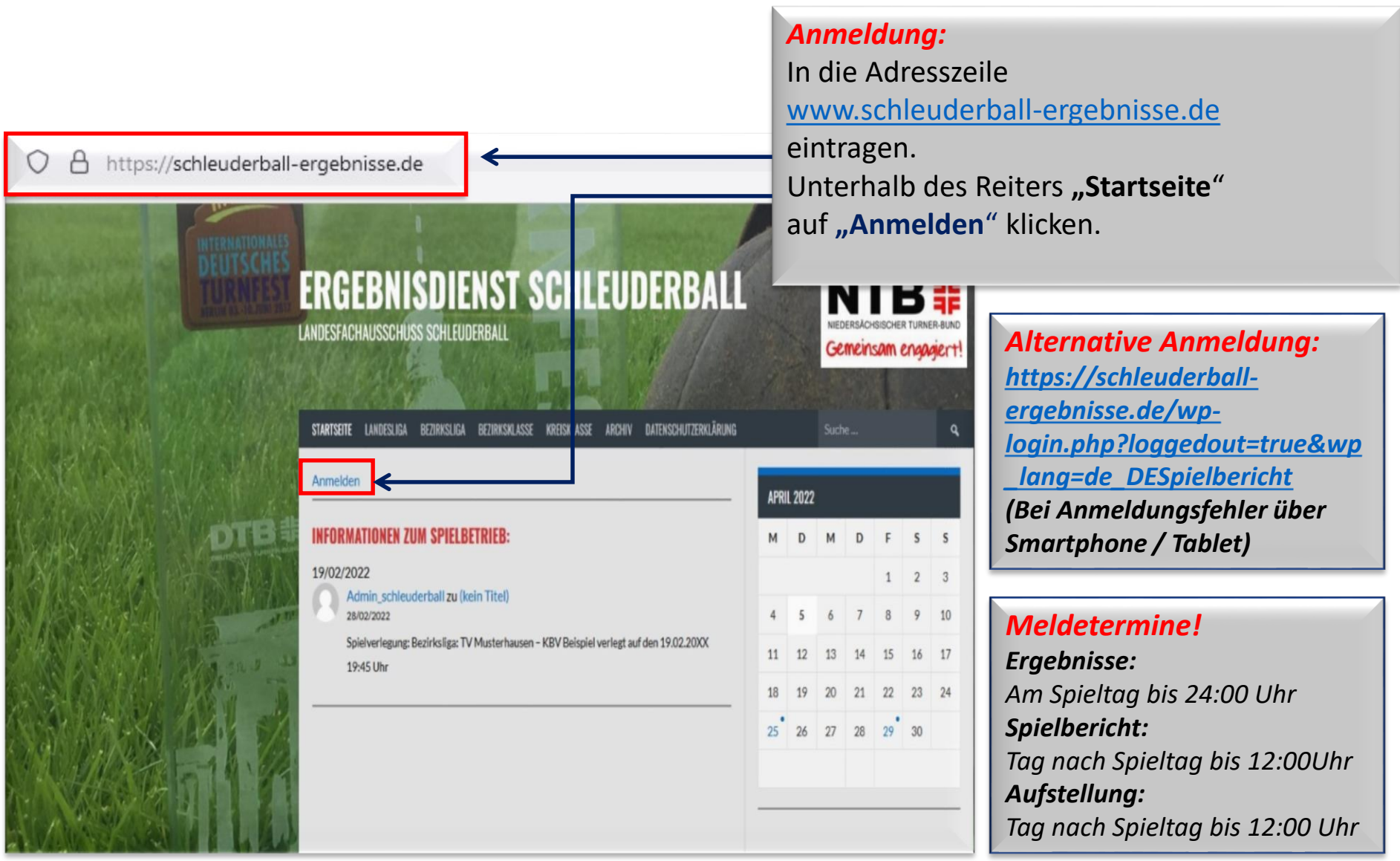

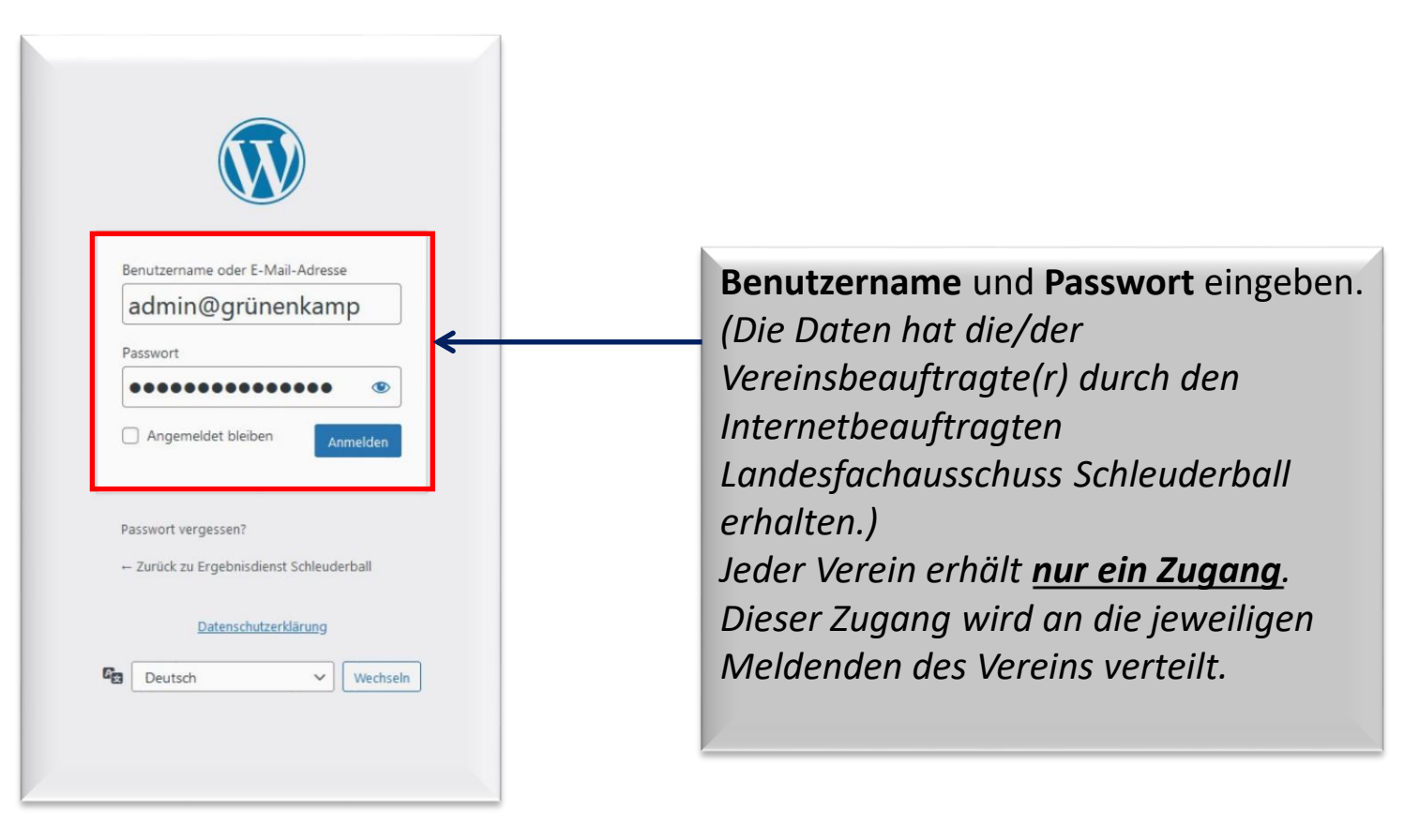

NIEDERSÄCHSISCHER TURNER-BUND

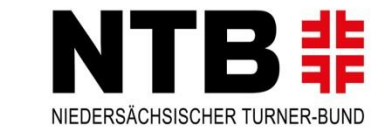

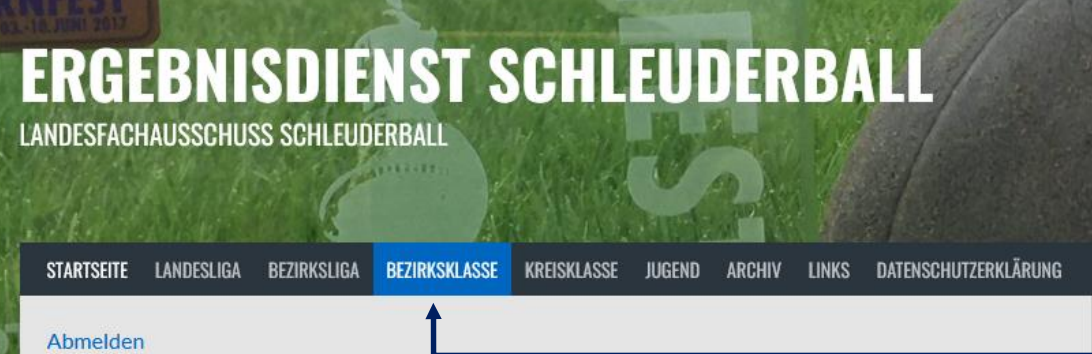

#### WICHTIGE INFORMATIONEN ZUM SPIELBETRIEB:

#### Spielverlegung:

[Landesliga] Mentzhauser TV - TuS Grabstede! Neuer Termin: 07.06.2022 19:45 Uhr [Landesliga] TV Schweiburg - TV Schweewarden! Spielabruch wird neu angesetzt. Noch nicht terminiert [Landesliga] KBV Grünenkamp - Mentzhauser TV! Neuer Termin: 22.06.2022 19:45 Uhr [Landesliga] TSV Abbehausen - TV Schweewarden! Neuer Termin: 21.06.2022 19:45 Uhr [Landesliga] TSV Abbehausen - KBV Grünenkamp! Neuer Termin: 07.06.2022 19:45 Uhr

[Bezirksliga] KBV Grünenkamp II - TV Neustadt! Neuer Termin: 18.05.2022 19:45Uhr [Bezirksliga] TV Waddens - Mentzhauser TV III! NeuerTermin: Noch nicht terminiert

[Bezirksklasse] KBV Grünenkamp - BV Kreuzmoor/Bekhausen! Neuer Termin: 17.05.22 19:00Uhr

[Kreisklasse] TuS Grabstede II - TV Neustadt II! Neuer Termin: 10.06.2022 19:00 Uhr [Kreisklasse] Altenhuntorfer TV IV - AT Rodenkirchen II! Neuer Termin: 24.05.22 19:45Uhr [Kreisklasse] TSV Abbehausen 3 - TV Neustadt 2 ! Neuer Termin: 14.06.22 19:45Uhr

[F-Jgd] KBV Grünenkamp - TSV Abbehausen! Neuer Termin: Noch nicht terminiert

Die betroffene Liga auswählen.

*(Hier zum Beispiel Bezirksklasse.)*

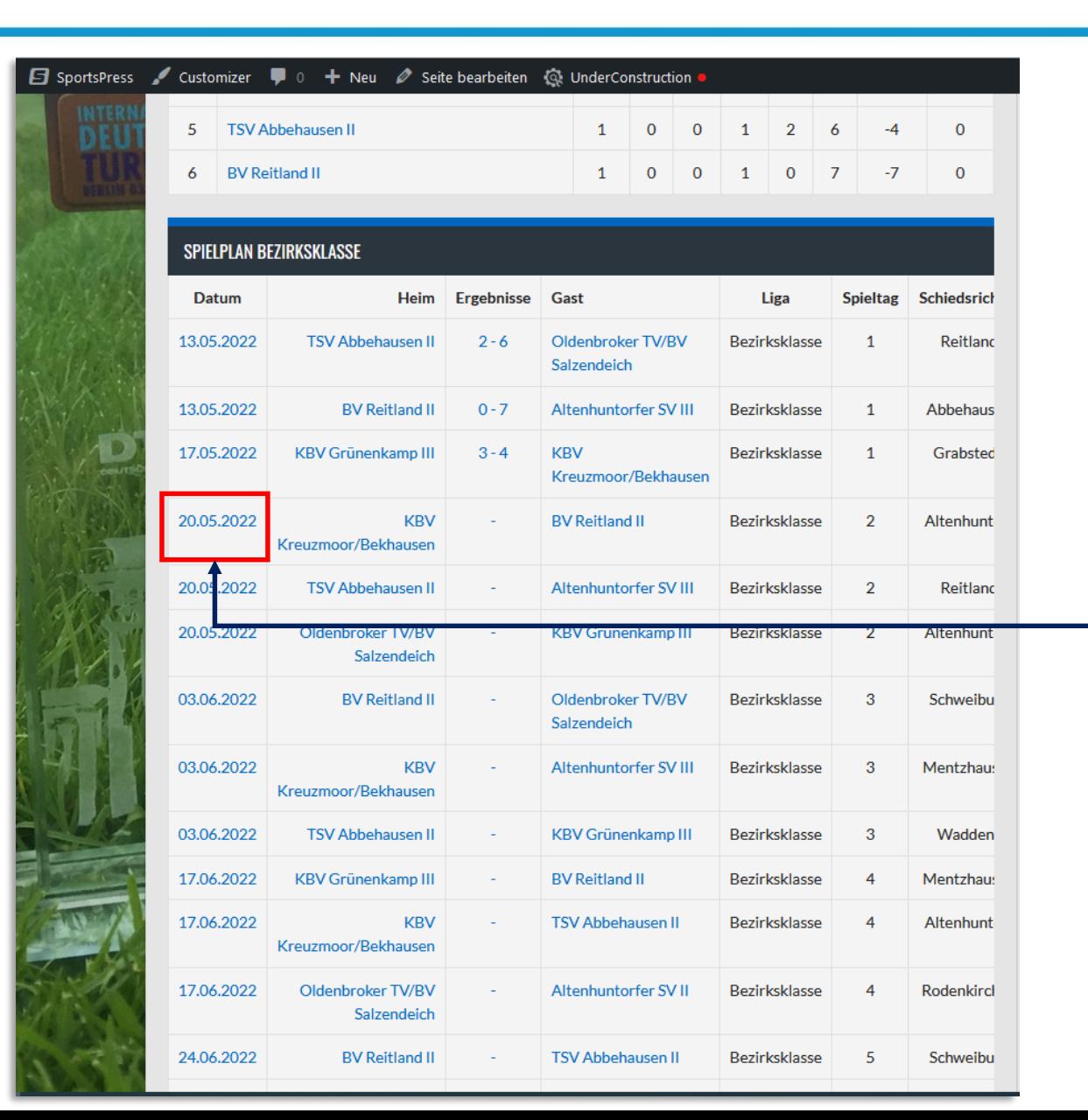

Die betroffene Begegnung am Datum anklicken.

*(Hier zum Beispiel KBV Kreuzmoor/Bekhausen – BV Reitland II.)*

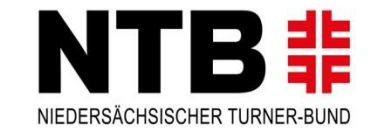

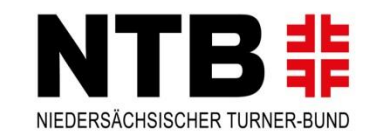

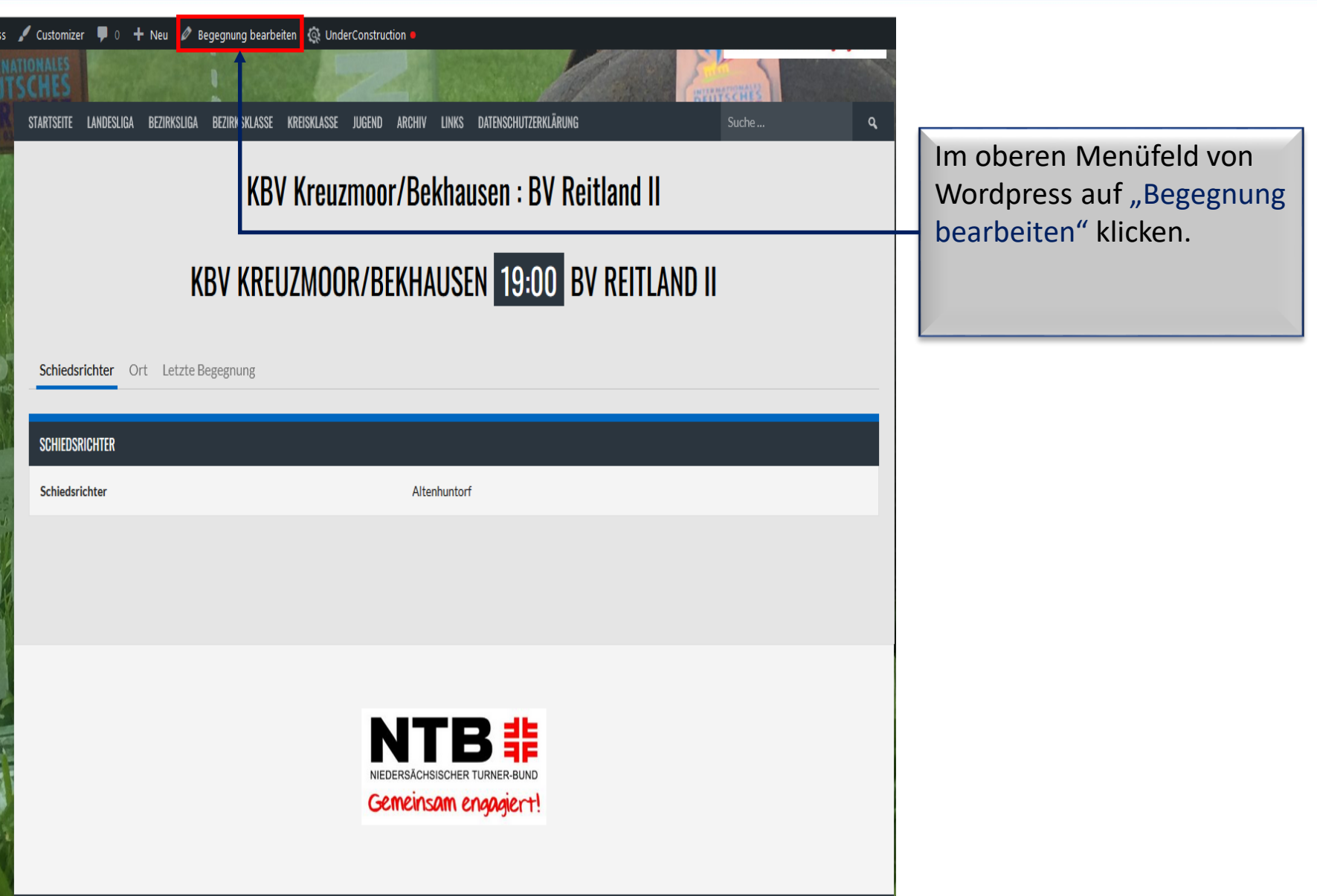

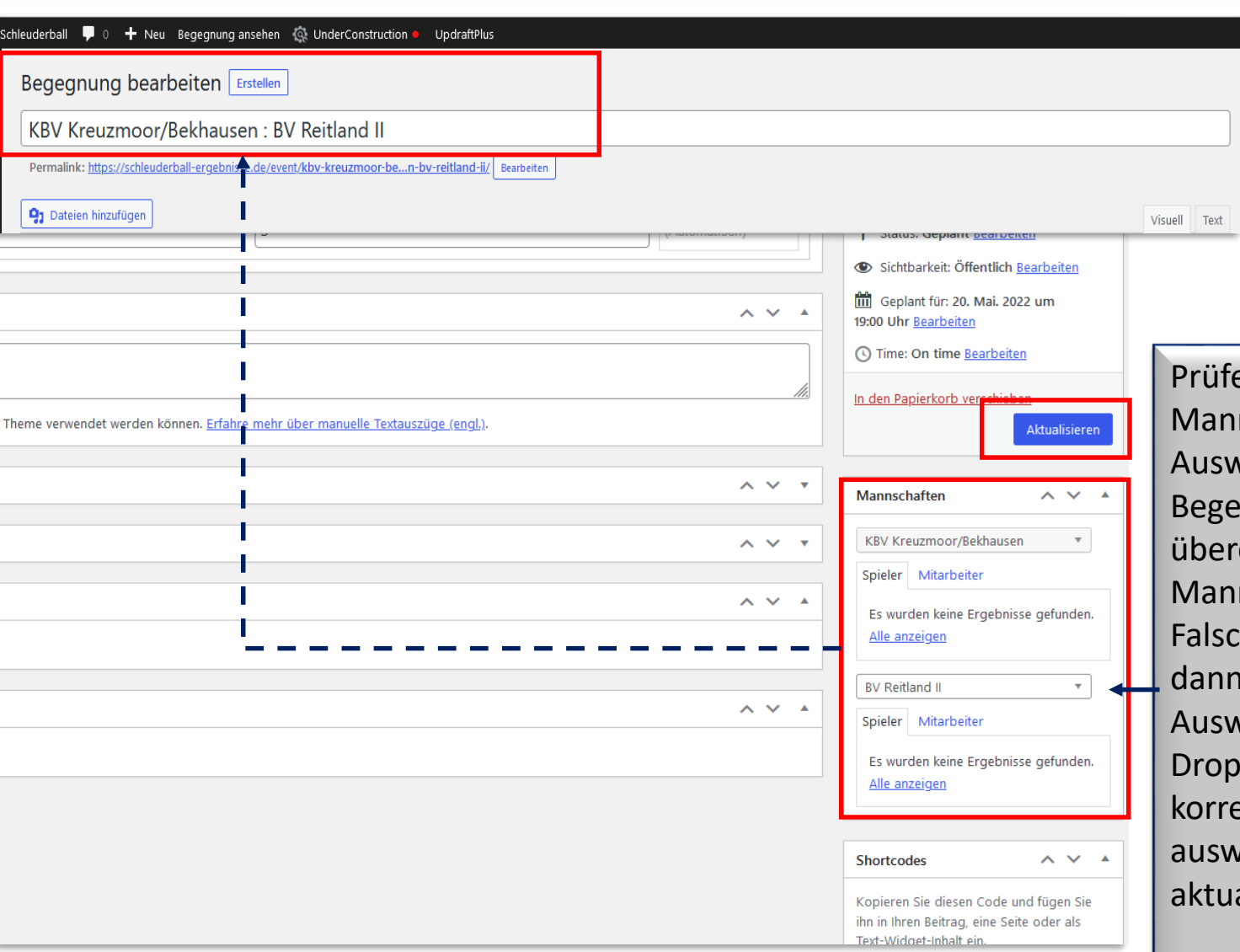

Prüfen, ob die Mannschaften im rechten Auswahlfenster mit der Begegnung oben links übereinstimmen! Sollten Mannschaften fehlen oder Falsche eingetragen sein, dann im rechten Auswahlfenster mit dem Dropdown-Menü die korrekte Mannschaft auswählen und aktualisieren! (wichtig)

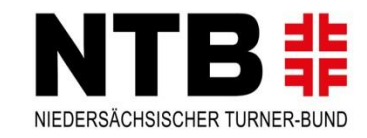

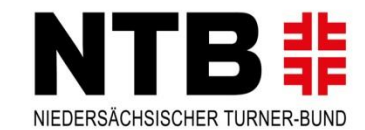

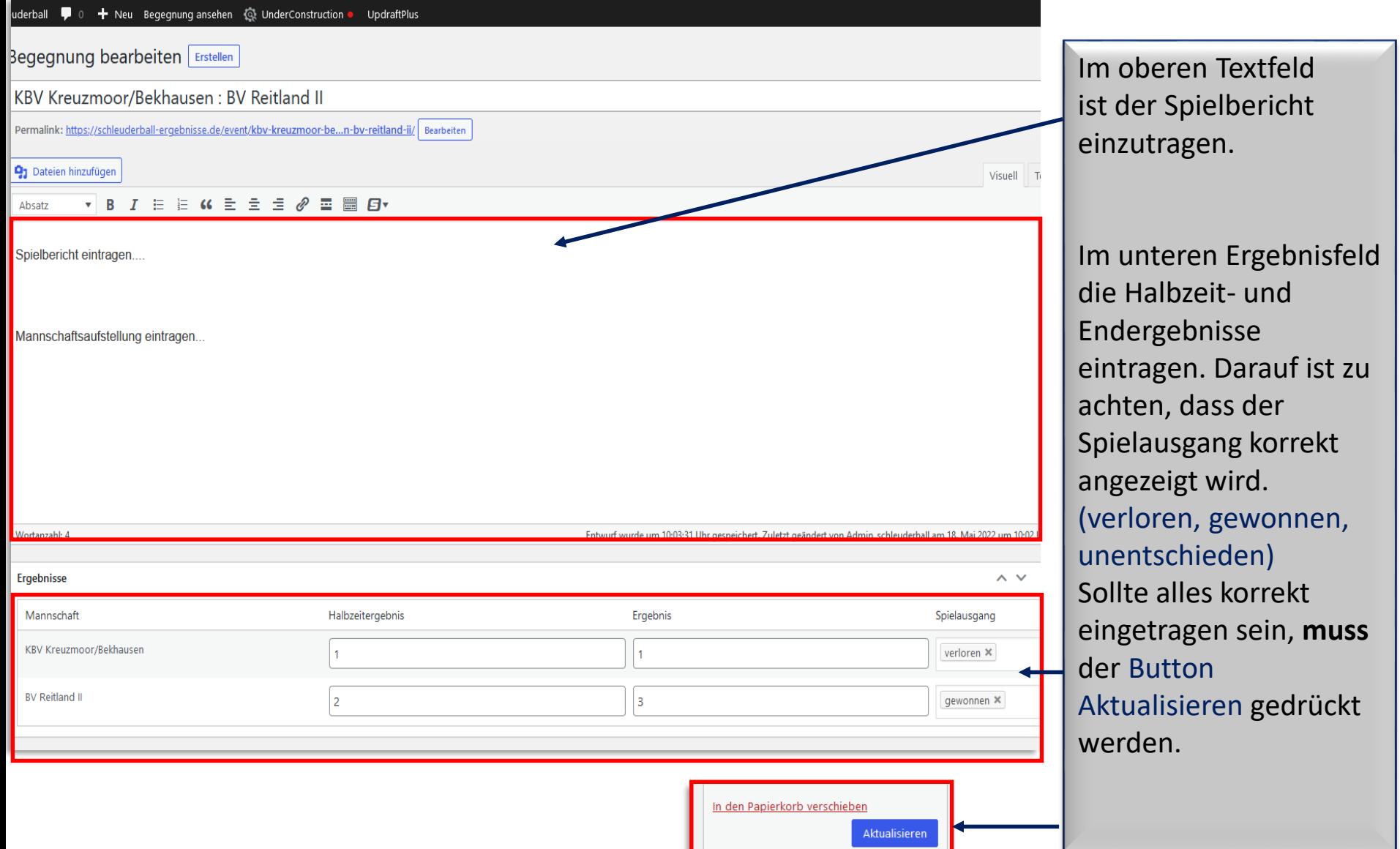

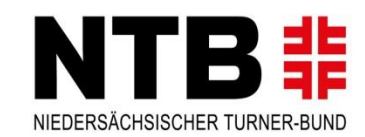

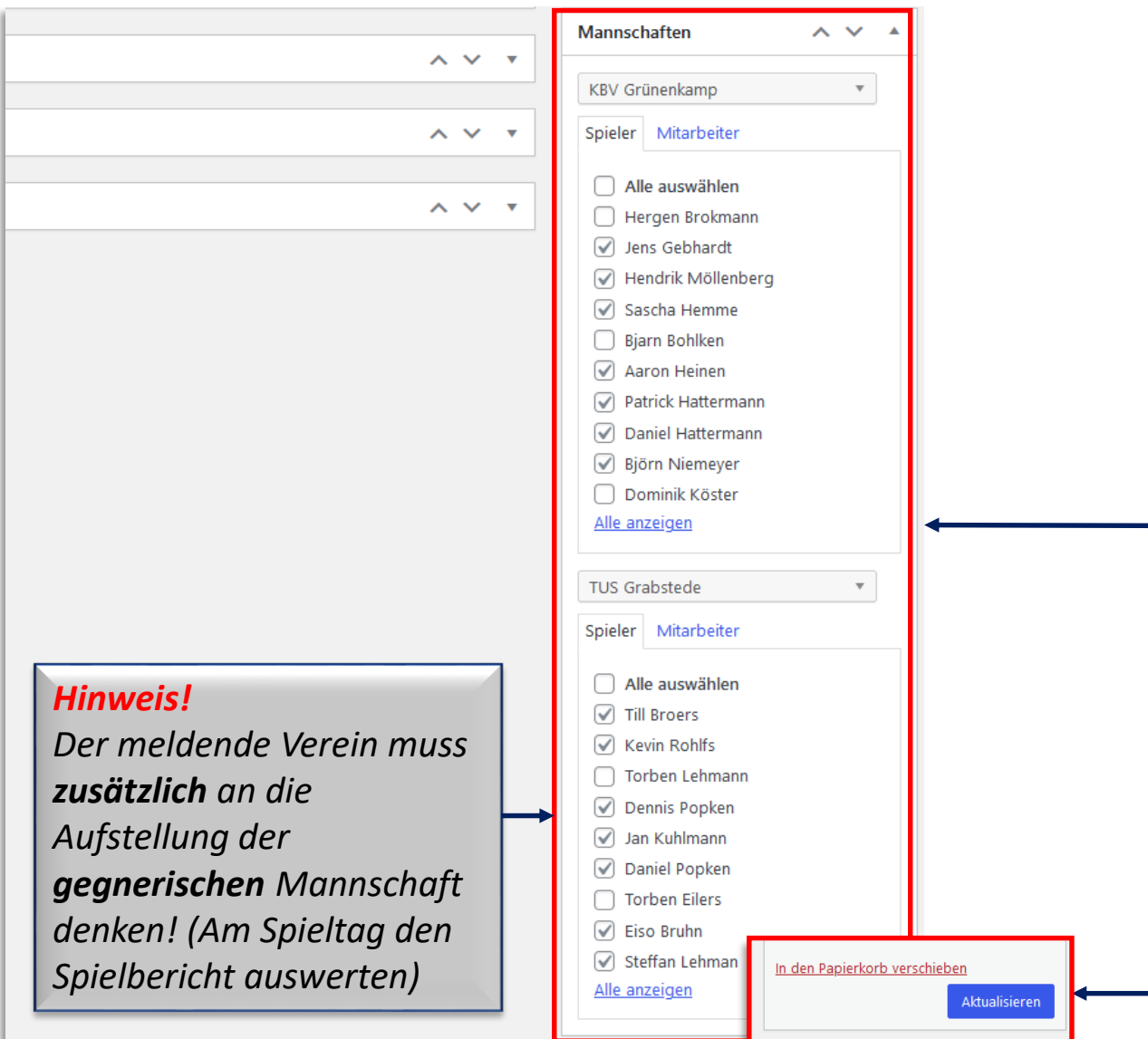

Hier besteht die Möglichkeit die einzelnen Mitspieler über die Checkboxen auszuwählen. Somit muss die Aufstellung nicht im Spielbericht eingetragen werden. *Die ausgewählten Spieler werden dann automatisch unterm Spielbericht dargestellt. Achtung: Sollten Spieler nicht hinterlegt sein, dann auf alle Spieler klicken und den Namen heraussuchen. Zusätzlich mir eine Info geben, dann ordne ich den Spieler der Mannschaft zu. (dann aktualisieren!)*

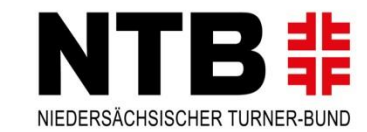

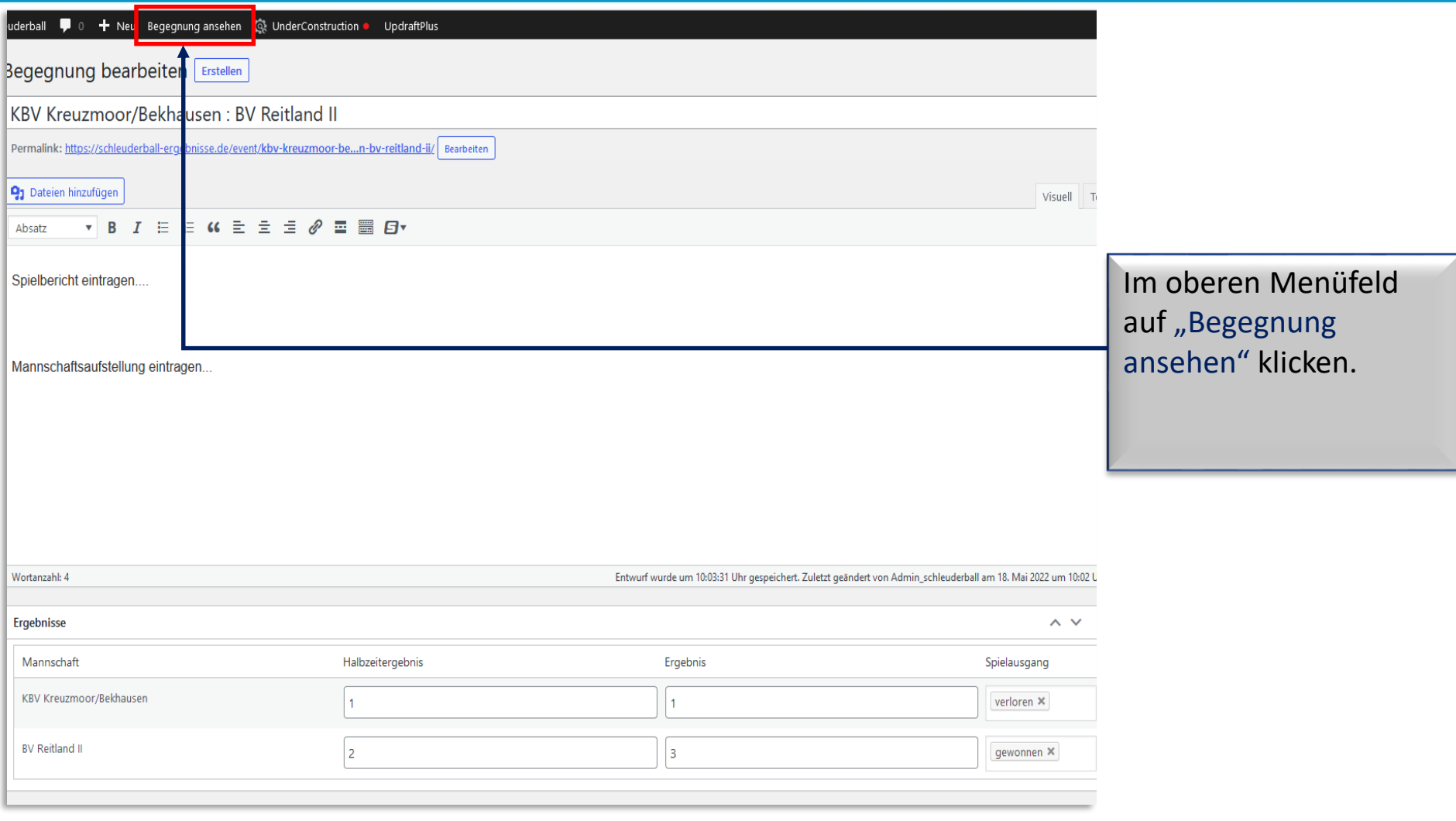

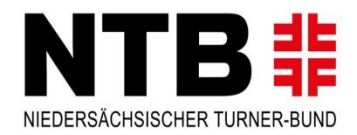

#### KBV GRÜNENKAMP 0 : 5 TUS GRABSTEDE

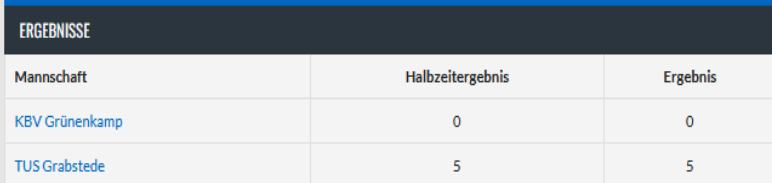

#### **SPIELBERICHT:**

Heute Stand das Frieslandderby KBV Grünenkamp gegen TUS Grabstede an. Die Seitenwahl gewann Grabstede und begannen mit sehr starken Rückenwind. Dadurch landete der Ball nach dem zweiten Wurf des Spiels schon im Tor der Gastgeber. Die Mannschaft um Hauptfänger Till Broers nutzte den starken Wind und machte das Spiel schnell. Die Schockbälle wurden schnell ausgeführt um den Vorteil im Wurf zu nutzen. Die Hauptfänger der Grünenkämper Sascha Hemme und Aaron Heinen versuchten mit gut platzierten Schockbällen zu punkten. Gelang ihnen auch das eine und andere Mal, aber die Mittelreihe und Vorderreihe von Grabstede zeigten ein sehr gutes Stellungsspiel und neutralisierten diese Versuche. Somit gingen die Gäste aus Grabstede mit 5:0 in die Halbzeitpause.

In Runde Zwei versuchten die Grünenkämper das Spiel schnell zu machen und den jetzt nicht mehr so starken Rückenwind zu nutzen. Leider gelang es der Mannschaft um Spielführer Daniel Hattermann nicht den Vorteil zu nutzen. Zwar kamen sie wiederholt an die gegnerische Torlinie, aber Till Broers und seine Mannschaft konterten mit weiten Schockbällen und taktisch klugen Spiel. Beim Abpfiff stand es weiterhin 0:5 für Grabstede und sie nahmen die Punkte verdient mit nach Hause.

#### Aufstellung;

Grünenkamp: Sascha Hemme, Aaron Heinen, Bjarn Bohlken, Björn Niemeyer, Jens Gebhardt, Hendrik Möllenberg, Hergen Brokmann und Daniel Hattermann.

Grabstede: Till Broers, Kevin Rohlfs, Dennis Popken, Jan Kuhlmann, Daniel Popken, Torben Eilers, Eiso Bruhn, Stefan Lehmann, Maik Ligthard, Torben Lehmann

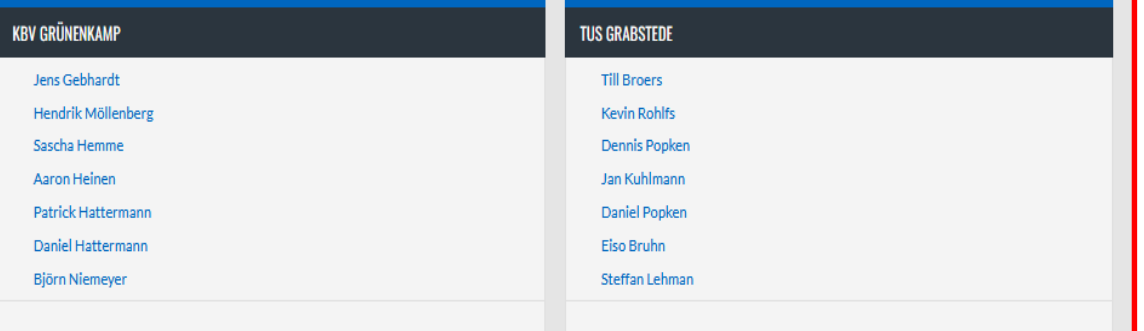

Solltet ihr alles korrekt eingetragen haben, dann erscheinen Ergebnisse, Aufstellung und Spielbericht wie links als Beispiel dargestellt.

#### *Bitte nach jeder abgeschlossenen Meldung kontrollieren, ggf. nachbessern!*

*Somit hat unsere Presseabteilung es leichter für die Meldung an die örtlichen Tageszeitungen.*

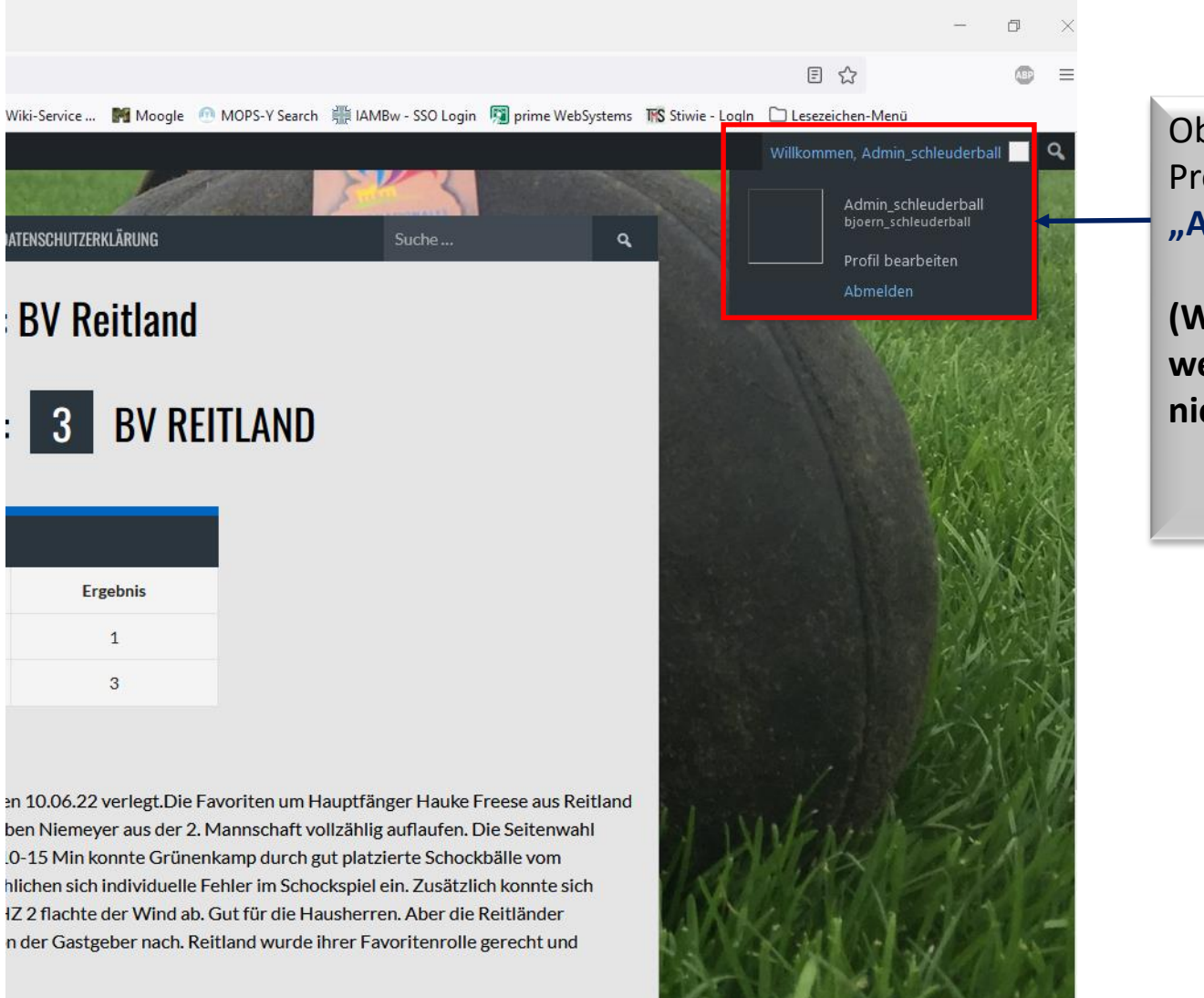

Oben rechts im Feld deines Profils kannst du dich wieder **"Abmelden".**

NTB‡

NIEDERSÄCHSISCHER TURNER-BUND

**(Wichtig! Ansonsten können sich weitere Admins eures Vereins nicht einloggen)**